# **Auto Multiple Choice - Feature # 54: Add a database of questions**

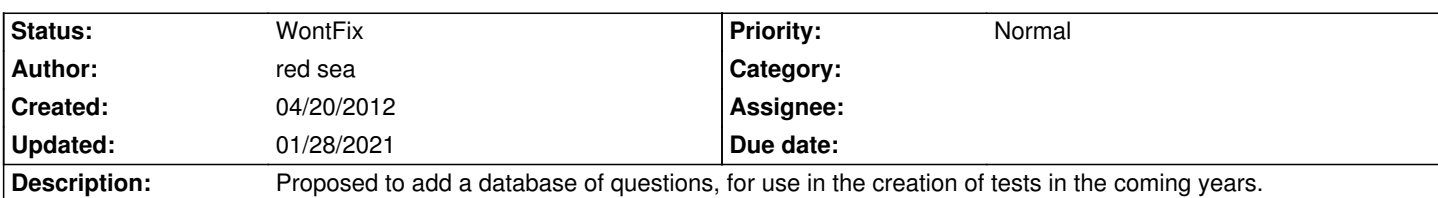

# **History**

## **04/21/2012 02:24 pm - Pieter Van den Hombergh**

red sea wrote:

> Proposed to add a database of questions, for use in the creation of tests in the coming years.

A database needs a database design and that would need design decisions and hence constraints. This can be done for a specific case but is had to do in general.

In my experience I am fully satisfied using the file system as a "database", a hierarchical one for that matter and have my several courses in different sub directories.

Then in the exam instances I simply include the questions I want to use I a particular exam instance.

Example: The exam looks like this: <pre> \documentclass[a4paper]{article} \usepackage[utf8x]{inputenc} \usepackage[T1]{fontenc} \usepackage{times} \usepackage{listings} \usepackage[dutch,german]{babel} \usepackage[completemulti,separateanswersheet,lang=DE,outsidebox]{automultiplechoice} \def\CourseDir{/home/hom/fthv/hi/linux/trunk/40\_exam} \def\QuestionBaseDir{\CourseDir/questionsmk2} \def\ExamInstanceDir{\CourseDir/builds/20120413} \def\Lecturer{Pieter~van~den~Hombergh} \scoringDefaultM{haut=2} \scoringDefaultS{mz=2} \newcommand\inputQ[1]{\input{\QuestionBaseDir/#1}} \newif\ifNoShuffle\NoShufflefalse \def\DECount{16} \def\NLCount{4} \def\Columns{2} \input{\CourseDir/builds/coverpage} \input{\ExamInstanceDir/processExams}

\end{document}

#### </pre>

You see a macro there that includes a question file. The questions are read in the part <pre>\input{\ExamInstanceDir/processExams} </pre>

which contains as most important statement <pre>\input{\ExamInstanceDir/questions.tex}</pre> which contains a line for each question file like this <pre> \element{general}{\inputQ{subject/chapter/o046.tex}}</pre> In each question file you should have a unique question identifier that is used by amc. The relevant line in the question is (example) <pre>\begin{question}{lnx-chap06-o046}</pre>.

This works for me and I have used that for year, even before I found this wonderful AMC software.

In short: do not put the questions inside the exam, but input the with <pre>\input</pre> and you can reuse them any way you like.

## **04/29/2012 12:25 pm - red sea**

thanks.

regards

### **06/09/2012 03:39 pm - Pieter Van den Hombergh**

red sea wrote:

> thanks.

>

> regards

See the wiki entry, where you also find an example exam structure.

## **01/28/2021 08:30 pm - Alexis Bienvenüe**

*- Status changed from New to WontFix*